## **ESTADO DE SANTA CATARINA MUNICIPIO DE IRATI**

CNP.I 95.990.230/0001-51 RUA JOÃO BEUX SOBRINHO, 385 C.E.P. 89856-000 Irati SC

## **DISPENSA DE LICITAÇÃO** Nr. 46/2023 - DL

Processo Administrativo 126/2023 Processo de Licitação: 126/2023 Data do Processo: 17/11/2023

Folha: 1/1

## OBJETO DA LICITAÇÃO:

AQUISIÇÃO DE BATERIAS DE FOGOS DE ARTIFÍCIO, COM VARIEDADES, COM TEMPO APROXIMADO DE 10 MINUTOS DE SHOW PIROTECNICO, QUE SERÃO UTILIZADOS DIA 08/12 NO ASCENDIMENTO DAS LUZES NATALINAS DE IRATI SC

## ATA DE RECEBIMENTO E ABERTURA DE DOCUMENTAÇÃO Nr.

Ao(s) 17 de Novembro de 2023, às 16:00 horas, na sede da(o) MUNICIPIO DE IRATI reuniram-se os membros da Comissão de Licitação, designada pela(o) Decreto nº 153/2023, para a abertura dos envelopes de documentação ref. ao Processo Licitatório nº 126/2023, Licitação nº 48/2023, Licitação nº 426/2023, Licitação nº 426/2023, Licitação nº

Estiveram presentes no ato de abertura, os membros da comissão e representante(s) da(s) empresa(s) abaixo:

**COMERCIAL GOL ESPORTES LTDA** 

Inicialmente procedeu-se a leitura do teor das mesmas com os esclarecimentos e análise necessários, por ordem de entrada e, rubricadas toda a documentação atinente tendo  $\circ$ seguinte parecer da comissão:

- ANALISANDO A DOCUMENTAÇÃO APRESENTADA PELA PROPONENTE, VERIFICA-SE QUE ESTA DE ACORDO COM A<br>LEGISLAÇÃO, NADA MAIS HAVENDO A TRATAR, FOI ENCERRADA A SESSÃO E LAVRADA ATA RESPECTIVA.

Nada mais havendo a constar, lavrou-se o presente termo que será assinado pelos presentes.

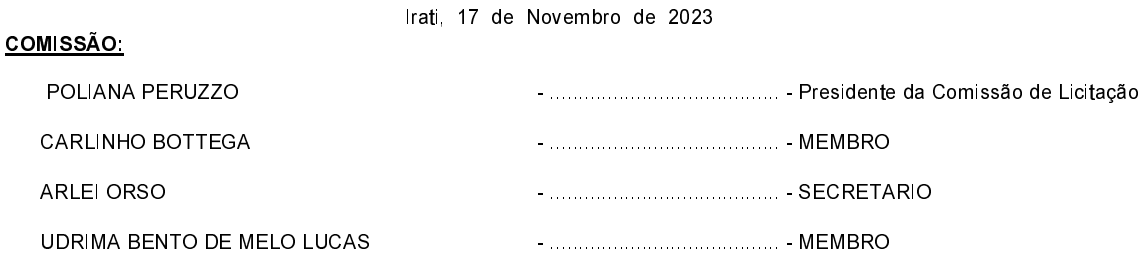